### <<Visual FoxPro6.0

 $<<$ Visual FoxPro6.0

- 13 ISBN 9787312026133
- 10 ISBN 7312026133

出版时间:2009-10

页数:282

字数:450000

extended by PDF and the PDF

http://www.tushu007.com

<<Visual FoxPro6.0

#### Visual FoxPro 60

Visual FoxPro 6.0

11 Visual FoxPro 6.0 Visual FoxPro 6.0  $\mathbf{SQL}$ 

, tushu007.com

 $14$ 

Visual FoxPro

# $<<$ Visual FoxPro6.0

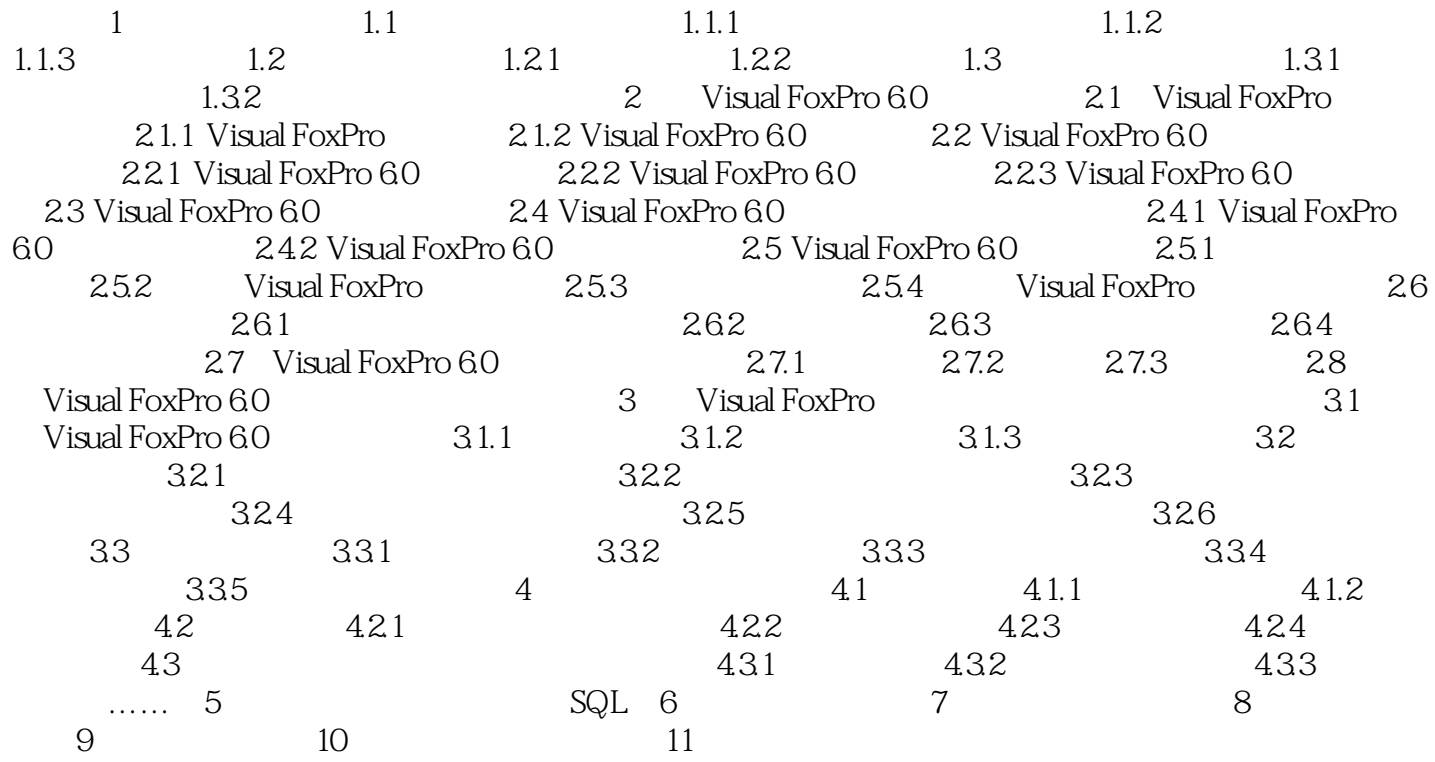

# $<<$ Visual FoxPro6.0

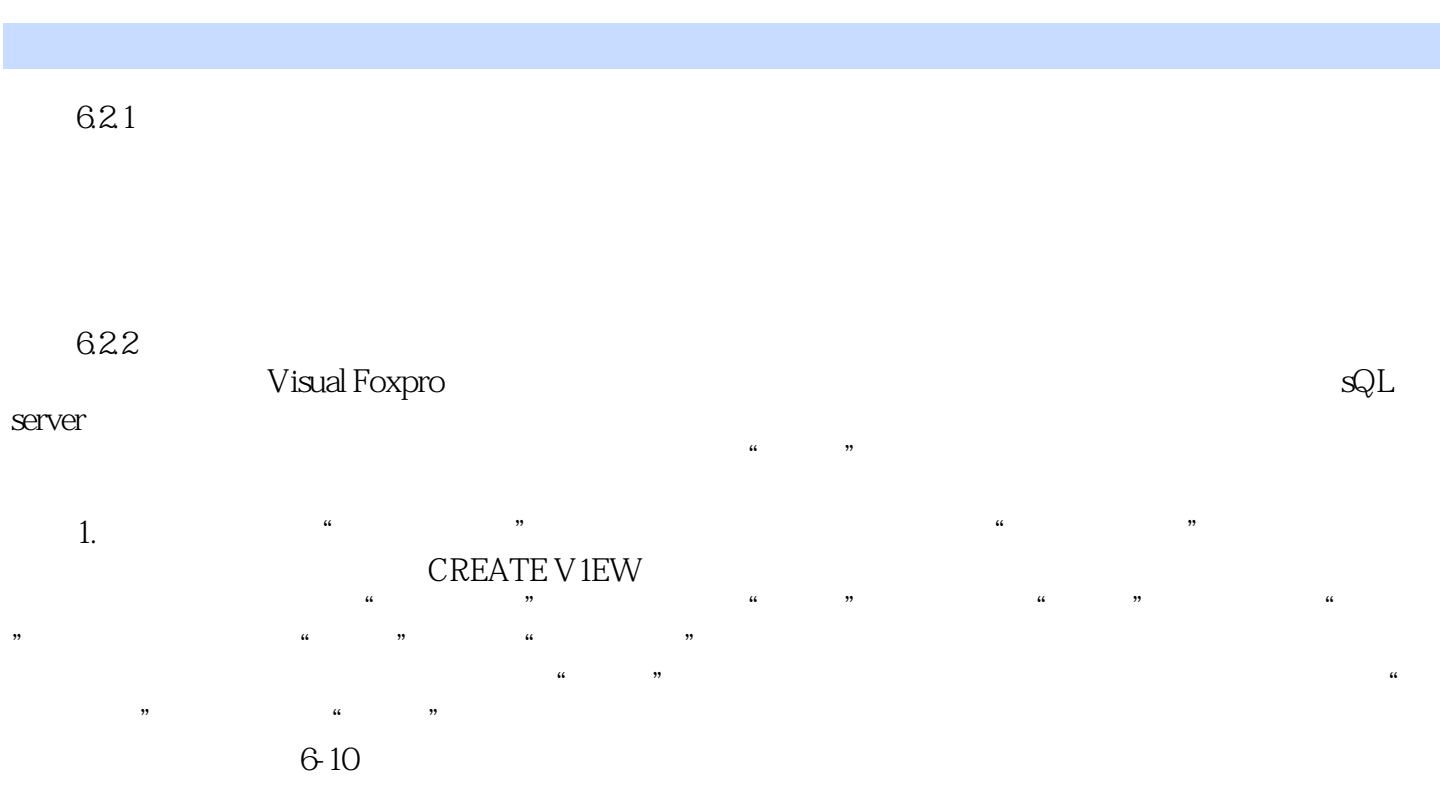

# <<Visual FoxPro6.0

本站所提供下载的PDF图书仅提供预览和简介,请支持正版图书。

更多资源请访问:http://www.tushu007.com